# **ANOMALY DETECTION USING UNSUPERVISED ALGORITHM FOR PRODUCTION OF RADIO-ISOTOPE**

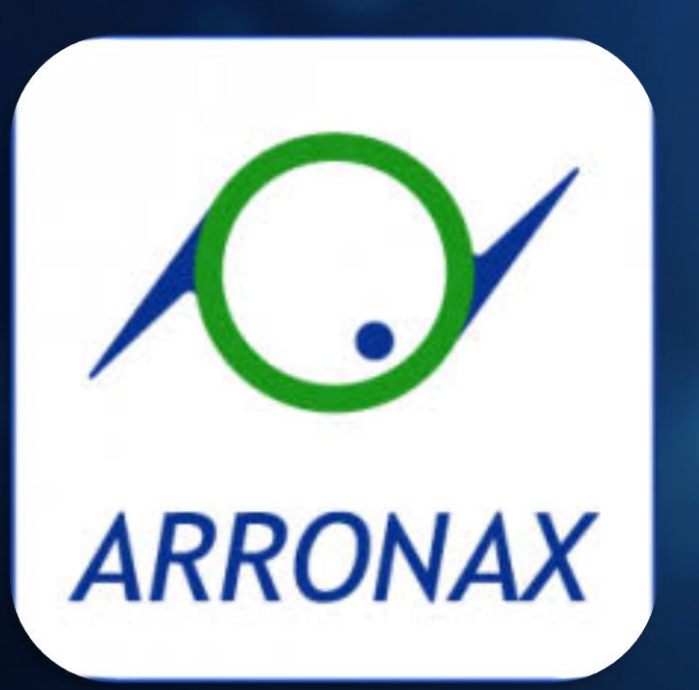

**Charly LASSALLE**

**05/11/2020**

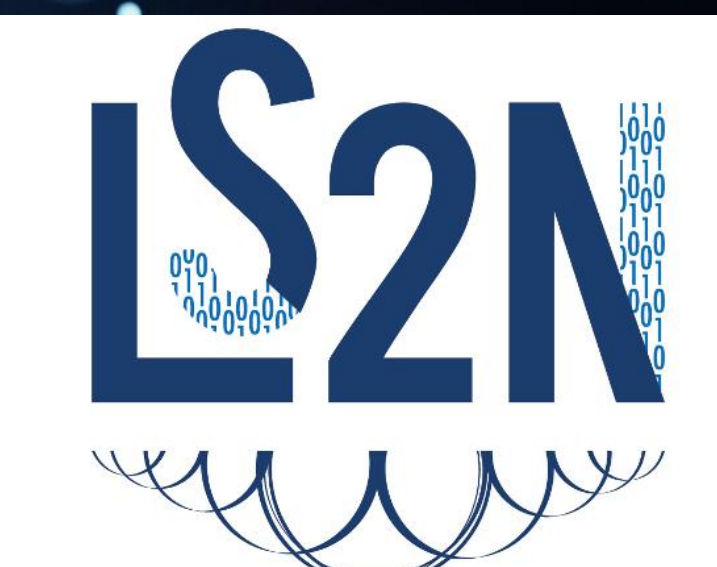

## *CY ARRONAX*

# ARRONAX Activities

- - Imaging:  $\beta$ + radioelements for PET (ex:  ${}^{82}$ Sr/ ${}^{82}$ Rb,  ${}^{44m/44}$ Sc,  ${}^{52}$ Fe,  ${}^{64}$ Cu ...)
	- Therapy:  $\alpha$  immunotherapy (<sup>211</sup>At), **P** radioelements : <sup>67</sup>Cu, <sup>47</sup>Sc
- A tool for radiochimistry & radiobiology research
	- specifically alpha radiolysis of water (eg nuclear waste storage)
	- radiobiology
- A tool for physics research
	- Particularly studies of material under irradiation
	- Development of detection system
	- Measurements of nuclear data
- A tool for training and education
	- University of Nantes
	- École des mines of Nantes (IMT Atlantique)
	- CHU (academic hospital) of Nantes
	- Permanent and dedicated trainings
- An industrial production site for medical needs
	- Standards:
		- ISO 9001 (Quality)
		- GMP (Good manufacturing practice)
		- APUI (internal usage pharmacy): on going

Arronax is a public interest group formed by national and regional institutes:

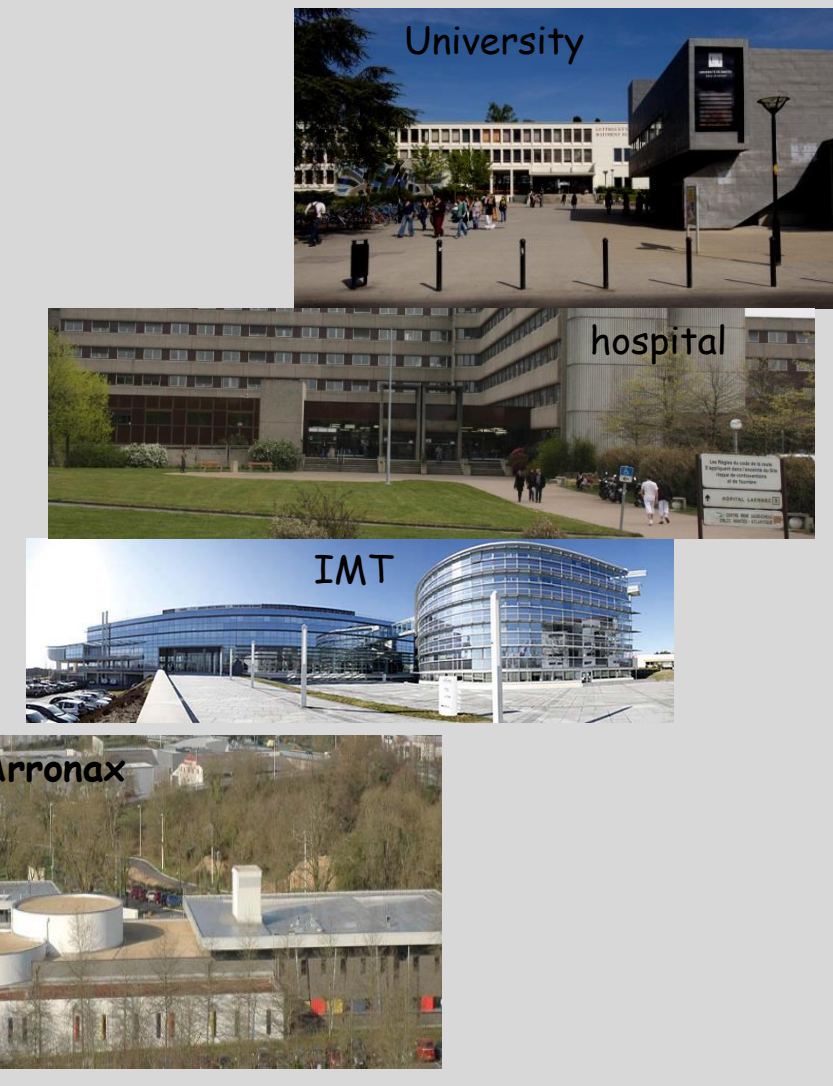

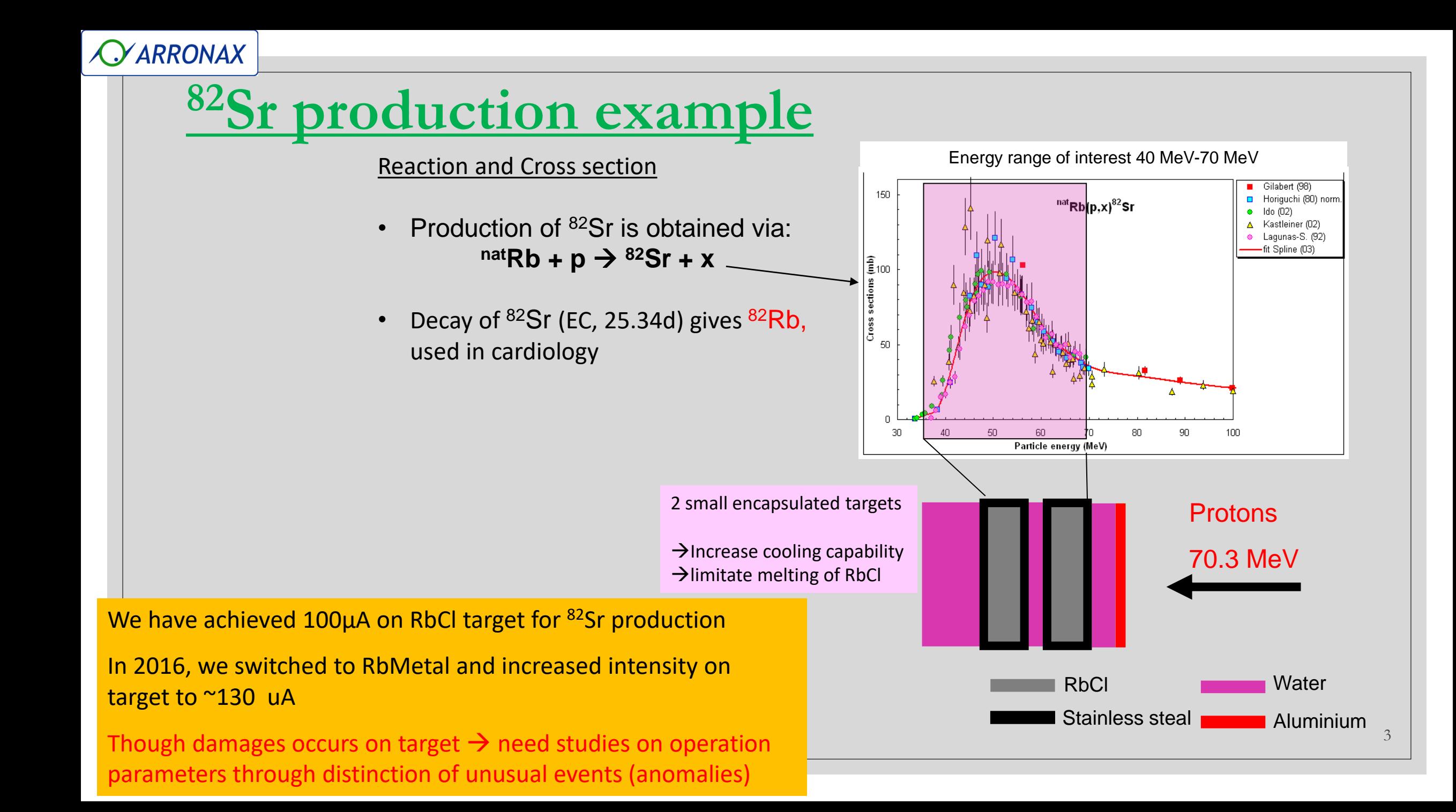

# **Beamlines**

◦ Cyclotron ◦ 30.45MHz

◦ 5 irradiation stations for high intensity (proton, 70MeV)

- Named A1,A2, P1,P2,P3
- $\circ$  1 vault for low intensity research  $\|\cdot\|_{\text{Vault for the}}$

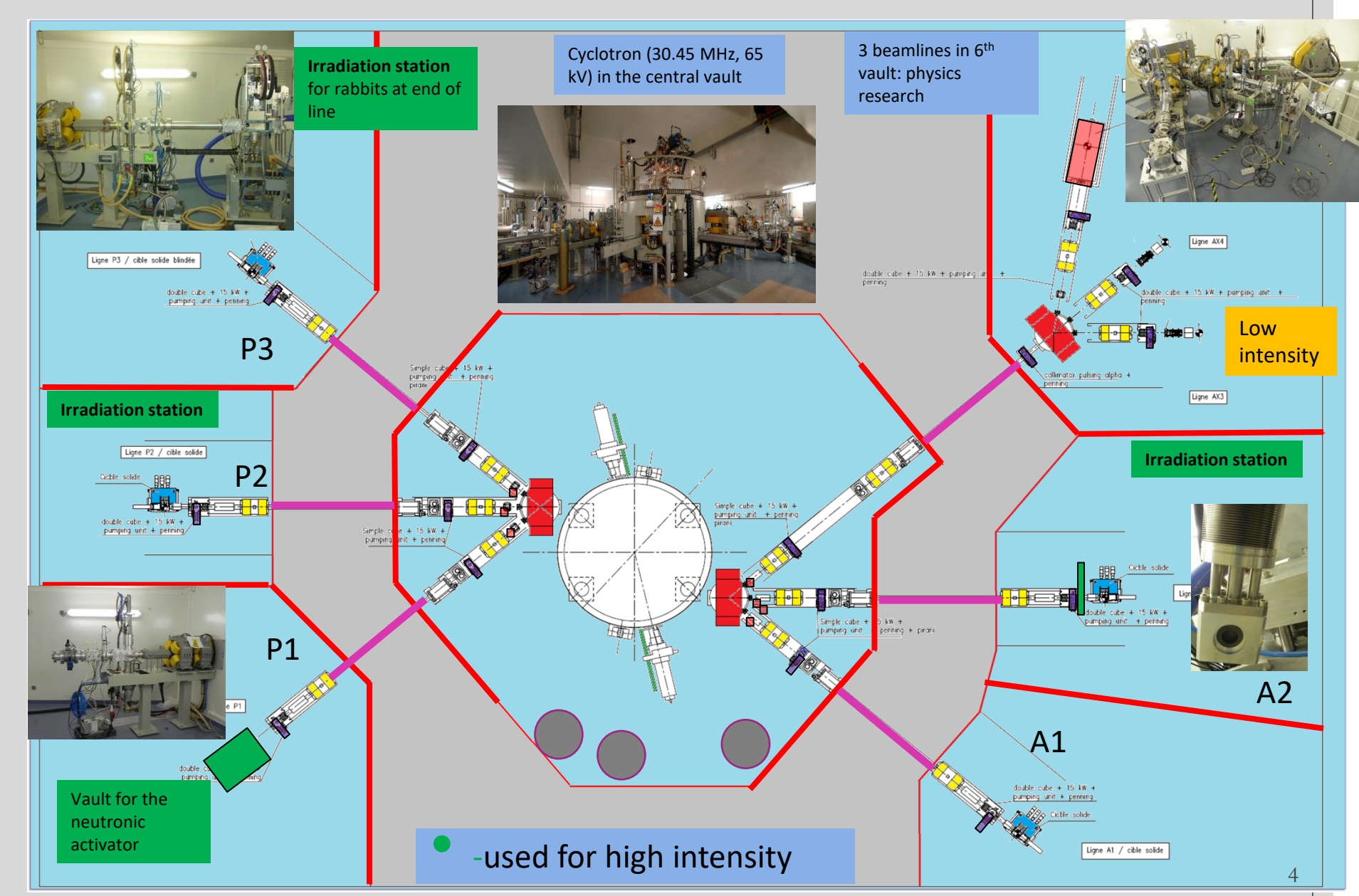

# **Collecting data**

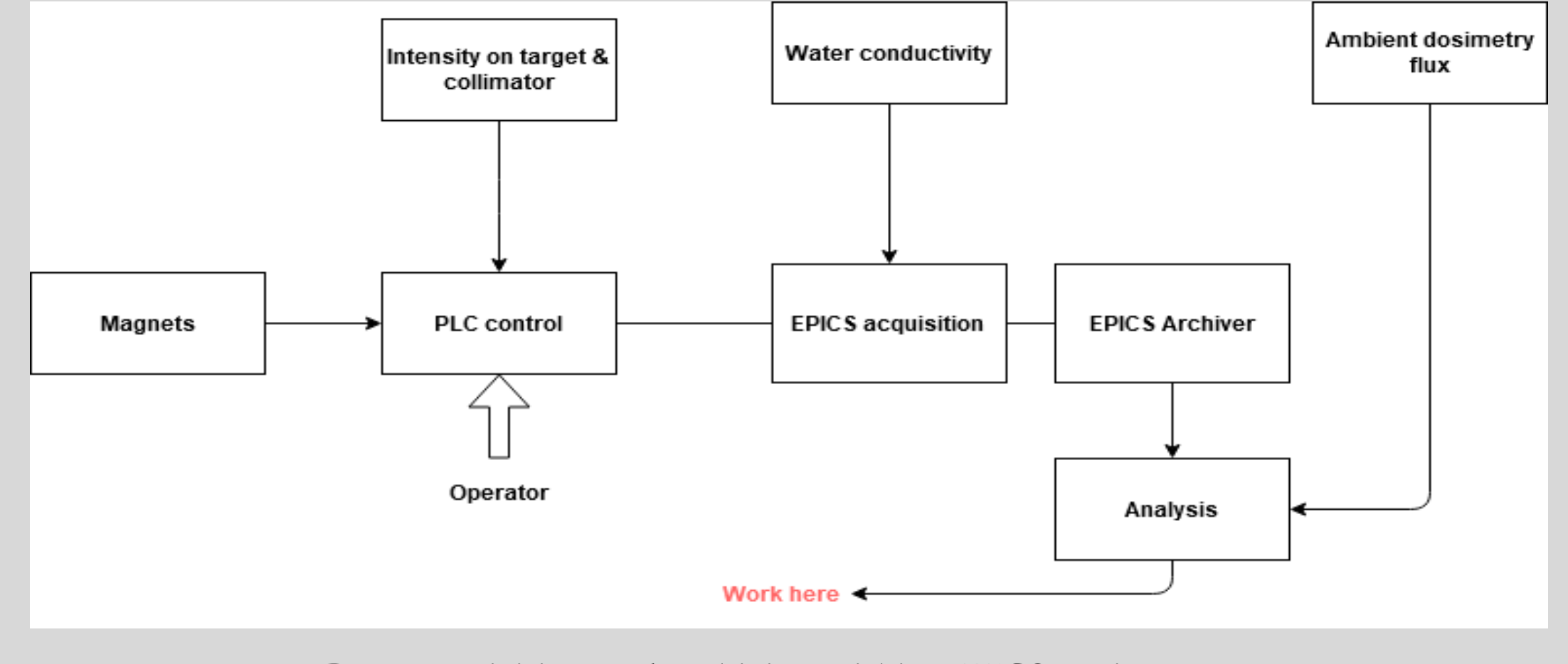

**Data acquisition and archiving within EPICS environment**

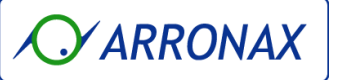

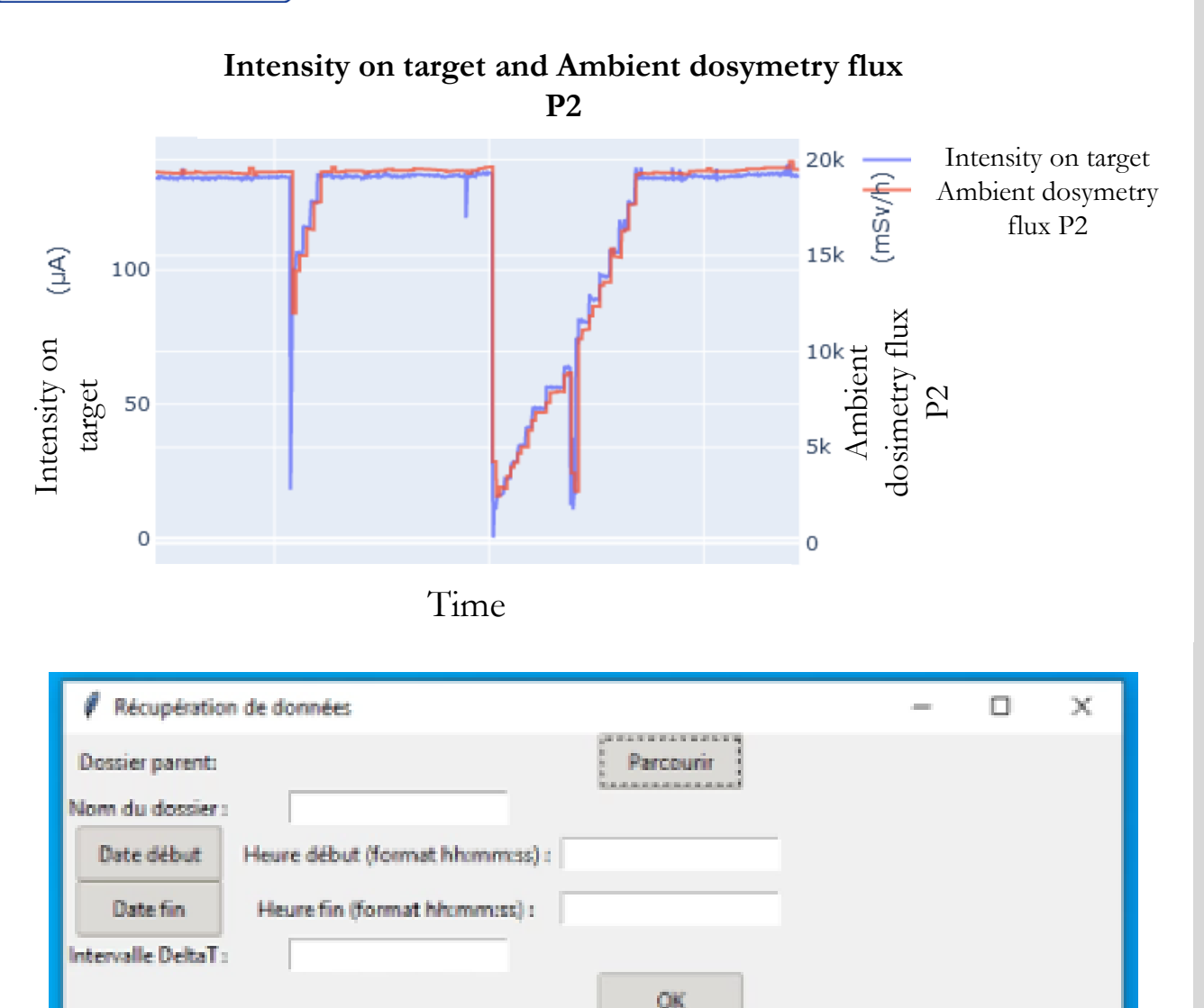

### Graphical interface for data retrieval

## **Data**

- 3 datasets, each over couple of weeks, from Strontium 82 production :
	- **2 with suspected damage**
	- **1 without suspected damage**
- **But unsupervised learning**: a priori knowledge of damage is not used
- Data from several sources :
	- **Cyclotron data** 
		- Retrieval from the archiver with a Python program
		- Intensity on target
		- Intensity on collimator
		- Intensity in coils
		- Water conductivity + Alarm(slope between t and t-1h)
		- Beamline selection

### ▪ **Ambient dosimetry flux**

- Synchronization with cyclotron data
- Adding values ( $\Delta t_{cyclo} = 1s$  vs  $\Delta t_{Amb.dos-flux} = 1 min$ )

6

# **Software tools**

In order to write the anomaly detection programs indicating significant events, the following software/libraries were used:

- $\circ$  Python (3.8.5)
- Jupyter with Anaconda environment (4.8.4)
	- Notebooks
- Libraries :
	- Pandas, Numpy, Scipy : data structure
	- Matplotlib, Seaborn, Plotly, Bokeh : visualization
	- Scikit-learn : machine learning

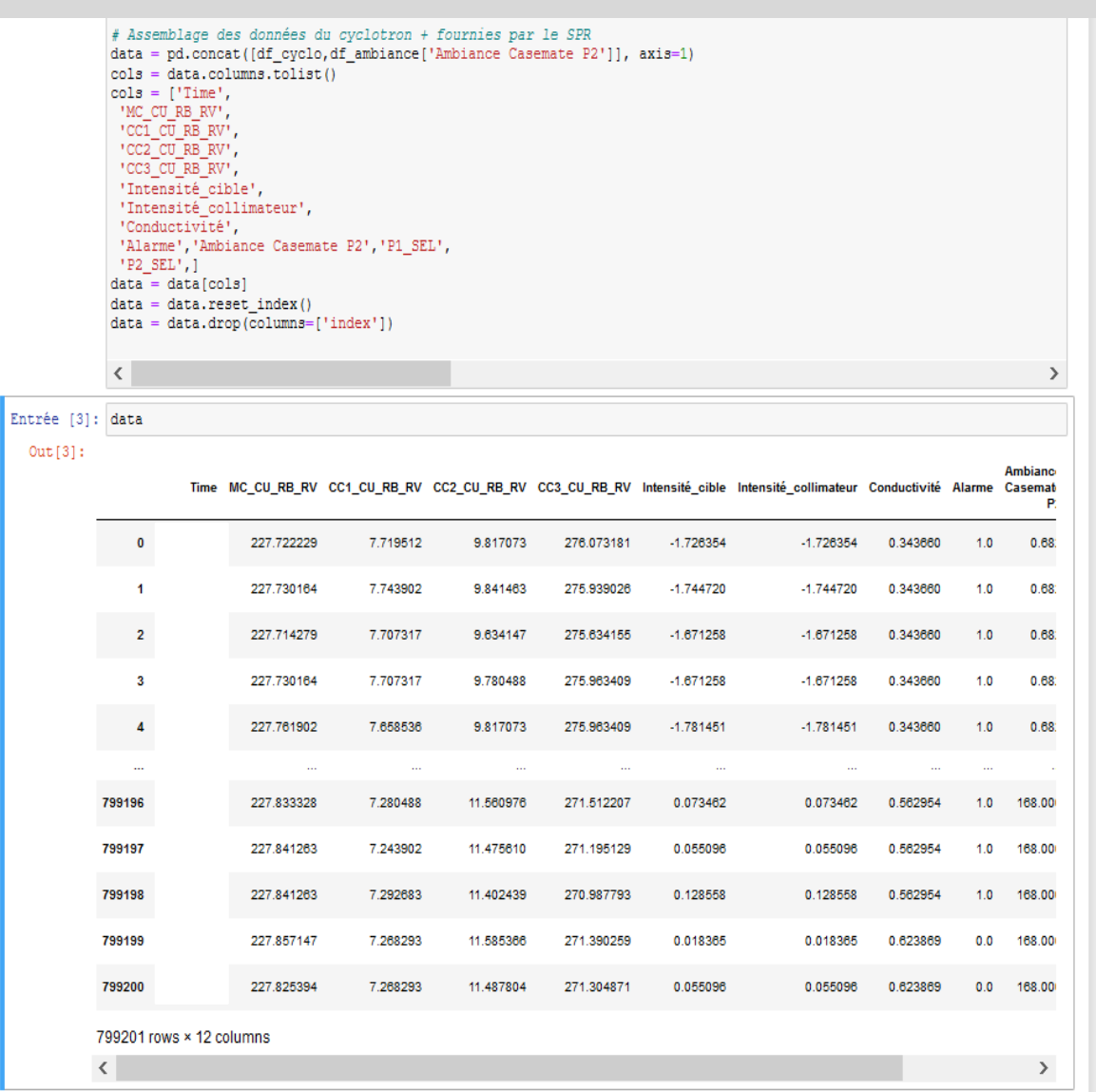

# **Principal component analysis & K-means**

## **Principal component analysis**

- Allows a reduction in data size (number of variables)
- Decorrelation of variables

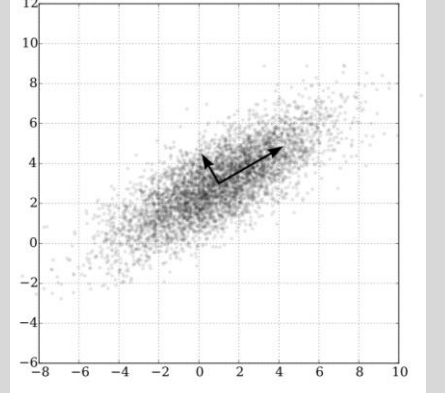

## **K-means**

The simplest clustering algorithm : only 1 hyperparameter (number of clusters k)  $\argmin_{\mathbf{S}} \sum_{i=1} \sum_{\mathbf{x}_i \in S_i} \left\| \mathbf{x}_j - \boldsymbol{\mu}_i \right\|^2,$ 

 $\circ$  Example of application ( $\Delta t_{data} \approx 10$  min) of PCA + K-means

Display of data in the space of the 3 principal components providing the most information with K-means clustering (warning : blue and purple points belong to the same cluster, the colors differentiate the points according to the values of the intensity on the target (comparison with a threshold))

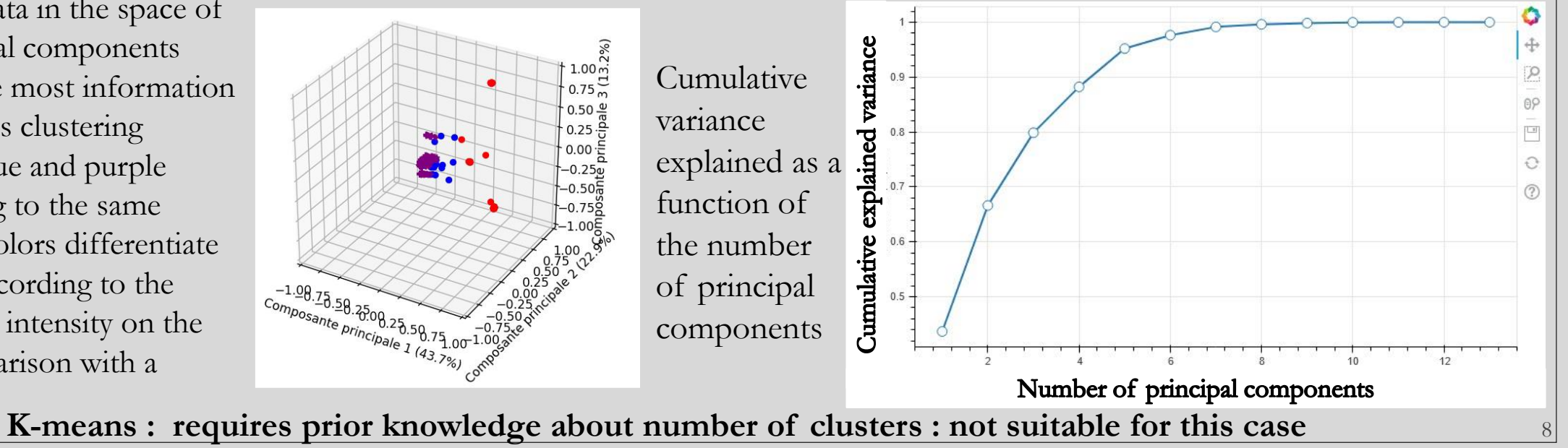

## *CYARRONAX*

## **Temporal analysis** • The data are divided into windows **Time** Variables  $t_{\rm m}$ t1 ν1  $\frac{v_2}{\cdot}$  $W<sub>1</sub>$  $W<sub>2</sub>$ W<sub>N</sub> Window W<sub>N</sub> Window W<sub>1</sub>

- containing the values of the variables studied for 1 hour.
- The windows overlap and the distance between two consecutive windows is 5 min; limitation of the RAM memory for the calculation of the distance matrix  $(O(n^2))$ .
- $\triangleright$ Window size k = number of variables l x number of rows m describing a window (see slide 4 on dataframe). This is proportional to the window duration
- ➢A metric such as **Euclidean distance** can be calculated to **determine the similarity** between windows.
- ➢Provides information on the **variations along the time of the variables**

**Representation** of the windows in a vector space  $E : \text{dim } E = m * 1$ 

# **Distances matrix**

o In this way, we can build representations to visualize the similarity between windows.

We have for each window:

**Distance to nearest neighbor** 

Robustness ?

neighborhood

▪ **Number of neighbors in an arbitrary neighborhood**

other

o The distance matrix is also calculated in order to apply it as input in a clustering algorithm.

No, because it depends on the

radius describing the

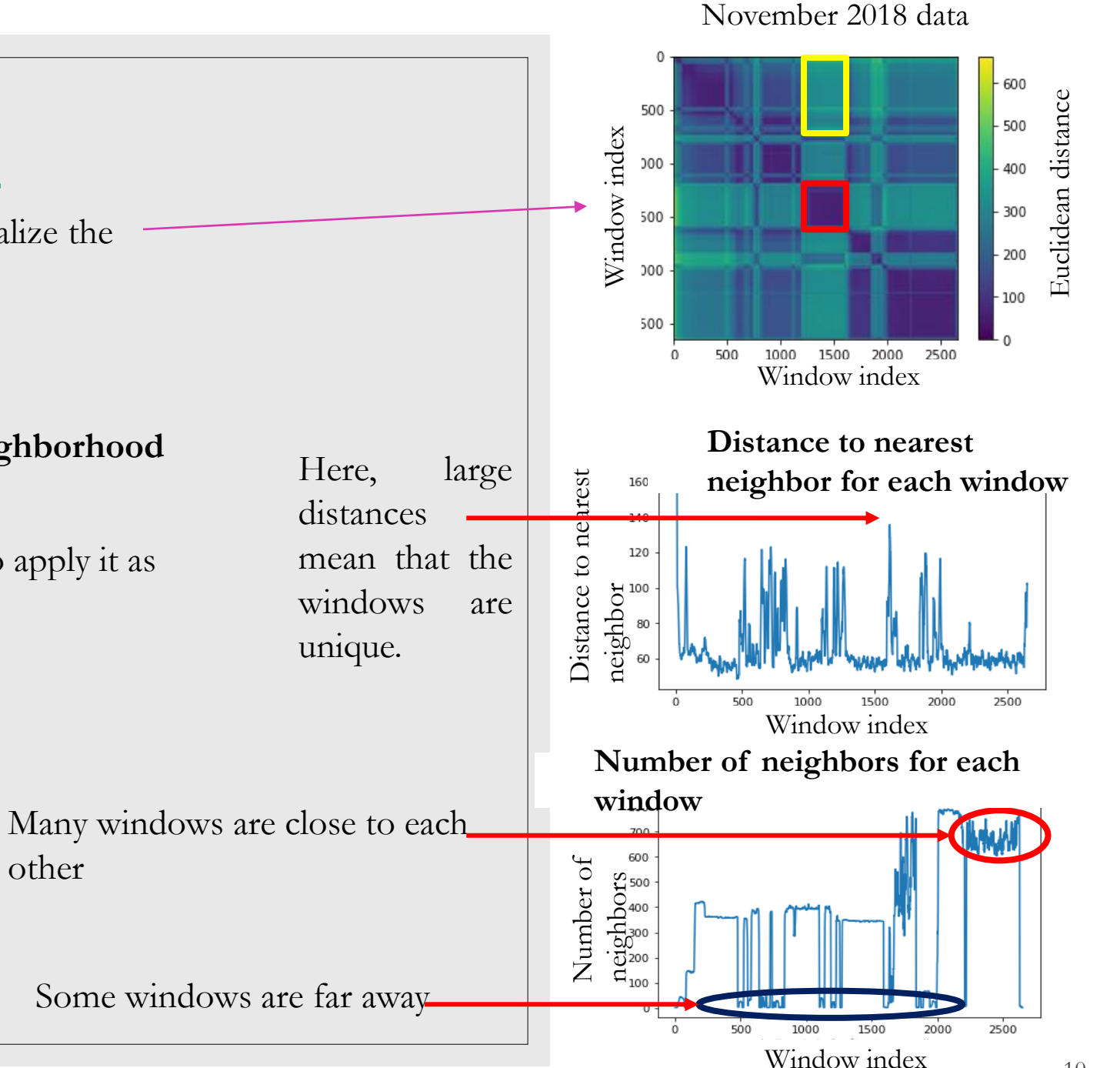

## **VARRONAX**

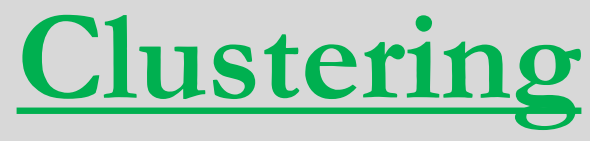

- Aggregate data into homogeneous, similar groups.
- Example of algorithm : DBSCAN (Density-based spatial clustering of applications with noise)
	- One of the most commonly used algorithms
	- Special features :
		- Based on data density
		- Data can have complex forms (vs k-means)
		- Allows to process **data with noise**
		- 2 hyperparameters:
			- $\triangleright$  Distance from the neighborhood  $\varepsilon$
			- ➢ **Minimum number of points in a cluster**
	- ➢ Disadvantage
		- ➢ Requires a good knowledge of the data since the choice of hyperparameters has a significant impact on clustering.

Here, a point  $=$  a window located in a space with  $p$ (number of variables) x l (number of lines of the dataframe on which the windows extend ) dimensions

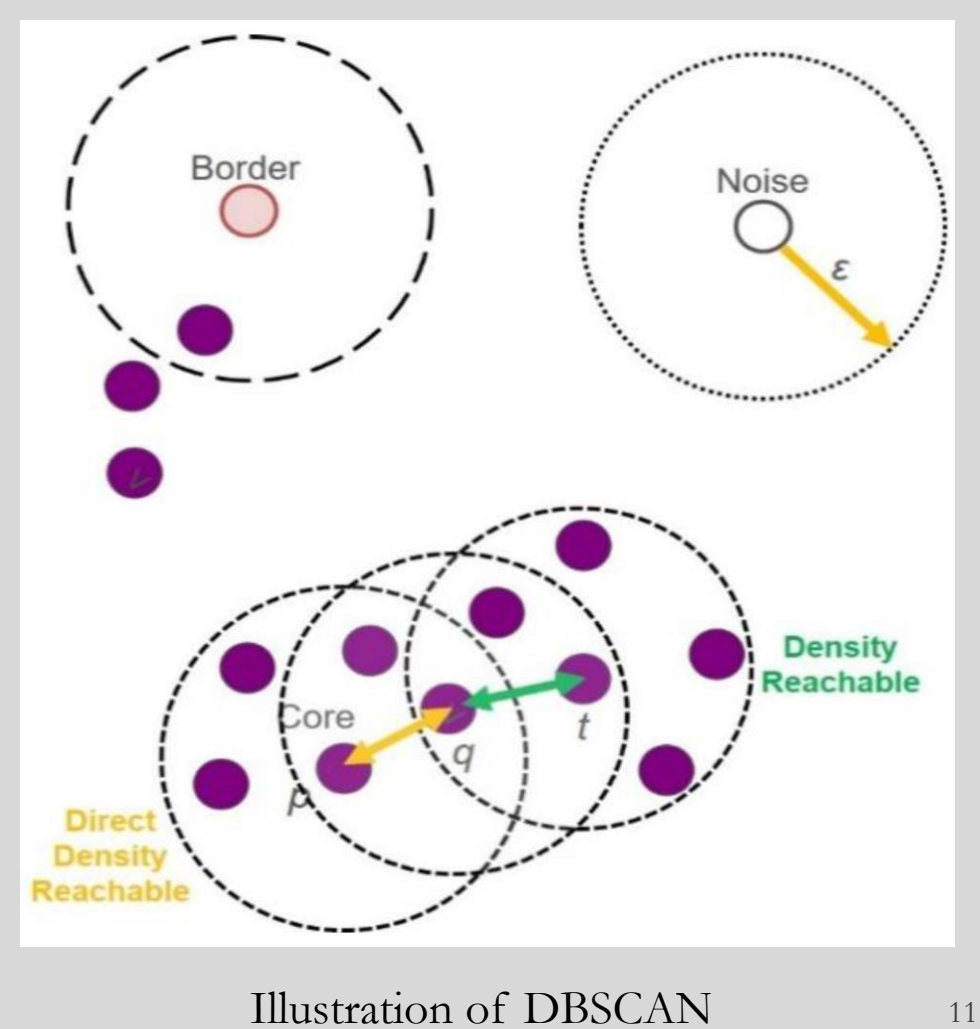

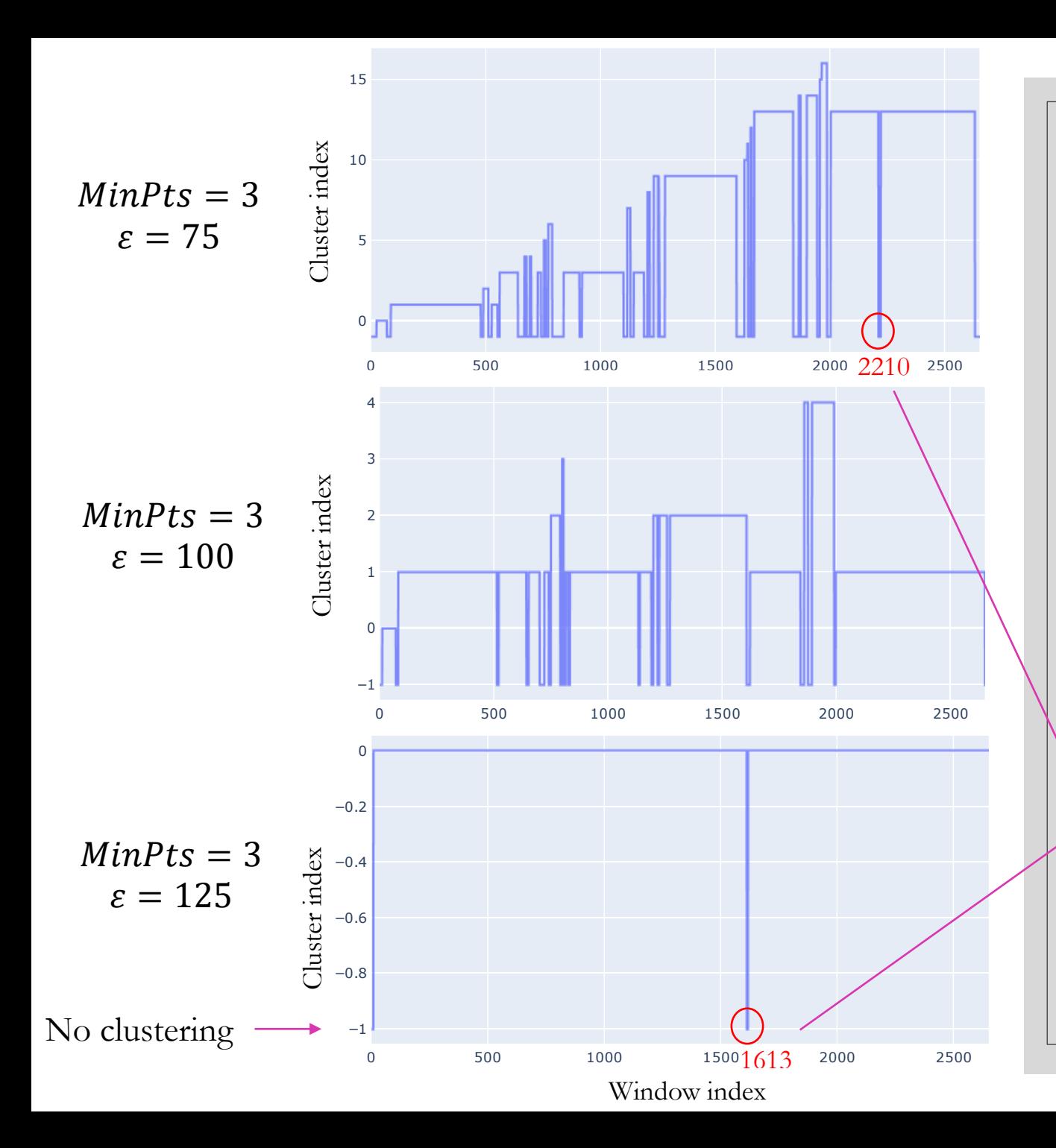

## **Application of DBSCAN clustering and study of the impact of hyperparameters**

- Warning: cluster -1 means that the point is not assigned to any cluster.
- Results strongly dependent on the values of the hyperparameters!
- This can nevertheless provide us with information by looking at the temporal evolution of the variables.
- Some windows are very different with their consecutive windows

We can then check what causes these **significant events (anomalies) .**

12

## **ARRONAX**

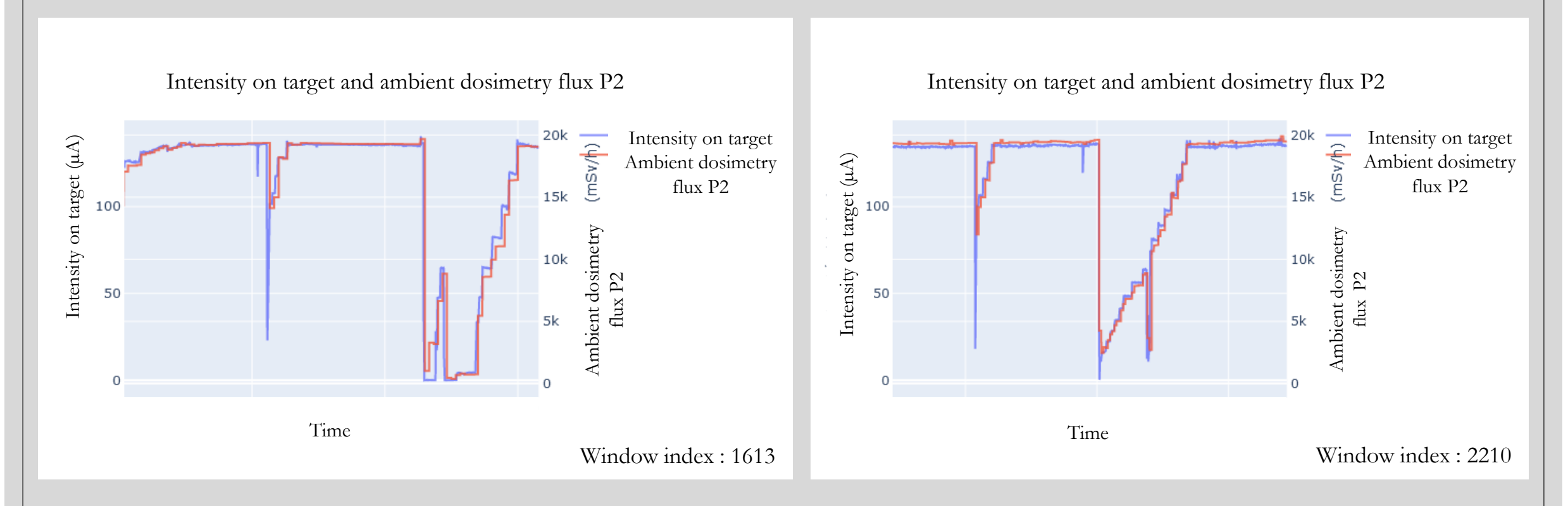

We notice in these time windows an abrupt variation concerning the intensity on the target and the ambient dosimetry flux.

• To date, manual verification is still required !

➢ Automation of the verification: computation of integrals for each window and comparison ?

## **ARRONAX**

# **Conclusion**

◦ Can selection methods be applied to the data ?

- Can data from different sources be assembled ? Cyclotron and SPR data
- What is the most suitable methodology ? ◆ Time study
- 

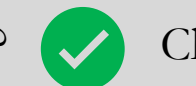

◦ Choice of algorithm ? Clustering with DBSCAN

◦ Do these analytical methods bring out ensembles within the samples? Identification of variations

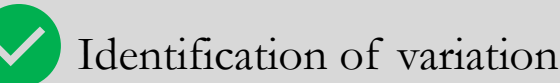

◦ Which parameterization to use for the algorithm ? <sup>■</sup> Still to be determined

◦ Data retrieval and assembly / Analysis / Data information

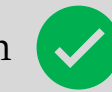

# **Further research & objectives**

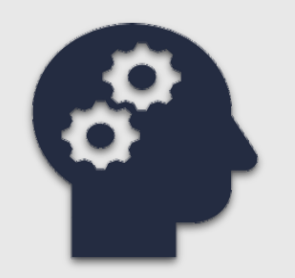

## **Adjusting the hyperparameters of the DBSCAN algorithm**

Grid search: testing of several combinations of hyperparameters

Selection of a clustering quality criterion : : Calinski-Harabasz, Davies-Bouldin, silhouette …

Evaluate the number of anomalies for different values of  $\varepsilon$ 

 $\rightarrow$  Reject the anomalies for highest values and recognize them for lowest values (selection tool) $\rightarrow$  plot the evolution of the number of anomalies as a function of  $\varepsilon$ 

Keep the anomalies which are not too far  $\rightarrow$  the choice of epsilon is very important with this approach

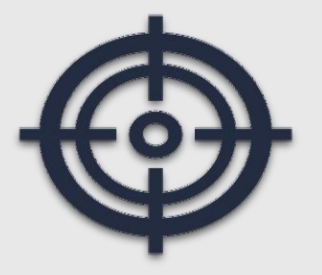

## **Moving from unsupervised to supervised learning**

Recognition of sample damage

Classification of new samples

# **Clustering quality criteria**

### **Calinkski-Harabasz index (to be maximized)**

- This is the ratio of inter-cluster variance to intra-cluster variance.
- $\circ$  Clustering performs K clusters among N individuals  $x^i = (x_1^i, \dots, x_p^i)$  characterized by  $p$  coordinates. We note  $I_k$  all the points belonging to a cluster  $k$ .
- $\circ$  Let  $\mu_k = \frac{1}{\mu_k}$  $\frac{1}{I_k} \sum_{i \in I_k} x^i$  be the middle point of a cluster k and  $\mu = \frac{1}{N_k}$  $\frac{1}{N}\sum_{i=1}^{N} x^{i}$  be the middle point of the whole cloud.
- Inter-cluster variances  $B$  and intra-cluster variances  $W_k$  are defined as follows:

$$
B = \sum_{k=1}^{K} |I_k| ||\mu_k - \mu|| \qquad W_k = \frac{1}{|I_k|} \sum_{i \in I_k} ||x^i - \mu_k||
$$

◦ One can thus calculate the Calinski-Harabasz index :

$$
S_{CH} = \frac{(N - K)B}{(K - 1)\sum_{k=1}^{K} W_k}
$$

## **Davies-Bouldin index (to be minimized)**

- It is the average of the maximum ratio between the distance from a point to the center of its cluster and the distance between two cluster centers.
- Let  $\mu_k = \frac{1}{\mu_k}$  $\frac{1}{I_k} \sum_{i \in I_k} x^i$  be the average point of a cluster k and  $\delta_k$  $=\frac{1}{11}$  $\frac{1}{I_k} \sum_{i \in I_k} d(x^i, \mu_k)$  be the average distance between a point and the center of its cluster.
- The expression of the Davies-Bouldin index is then :

$$
S_{DB} = \frac{1}{K} \sum_{k=1}^{K} \max_{k' \neq k} (\frac{\delta_k + \delta_{k'}}{d(\mu_k, \mu_{k'})})
$$

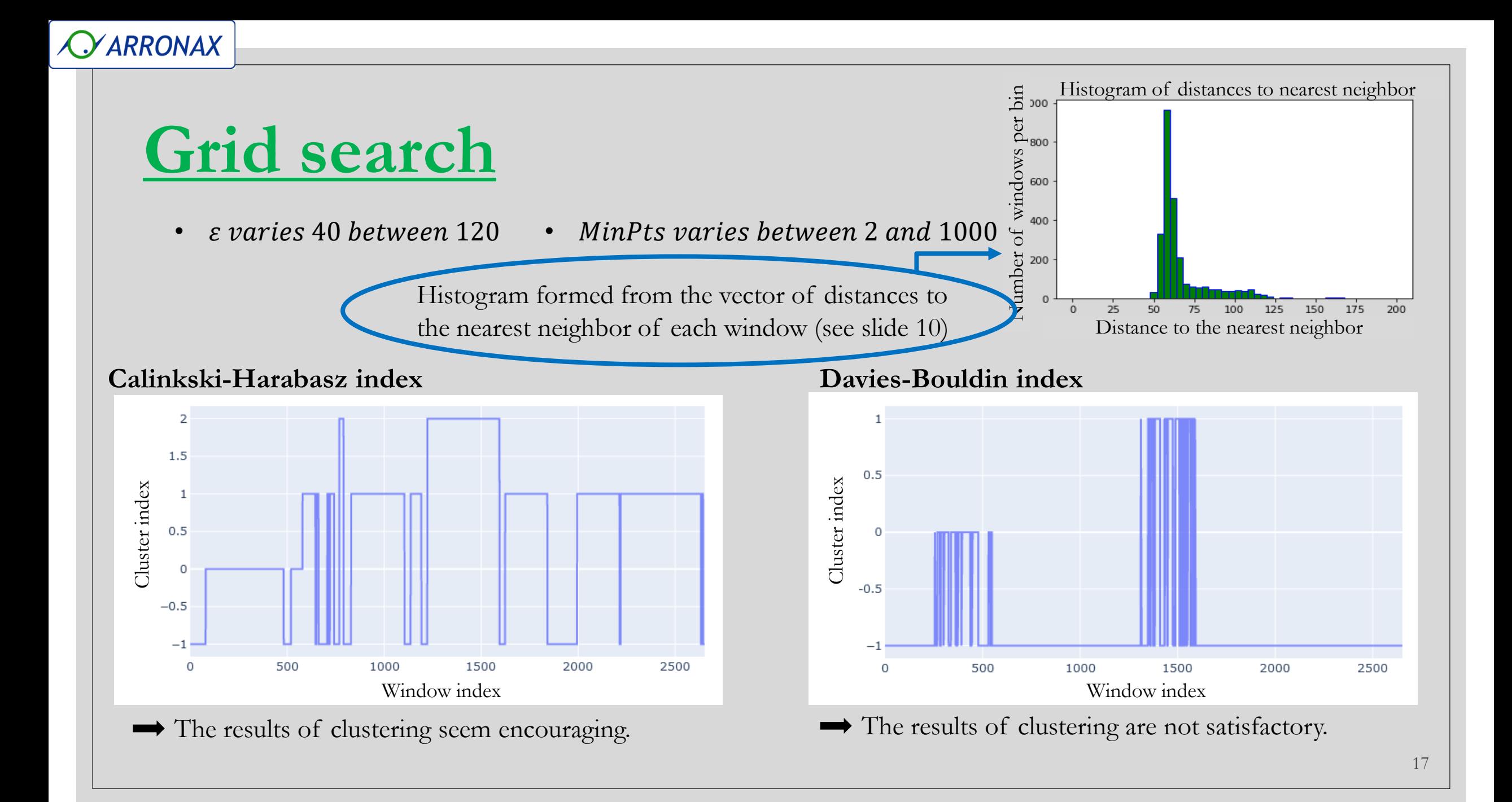